Comment ouvrir un bon de travail pour un oiseau sauvage en réhabilitation à la Clinique des oiseaux de proie (ne s'applique pas aux oiseaux de fauconniers ou de zoos)

> Nécessaire pour faire des requêtes au CHUV 1er décembre 2020

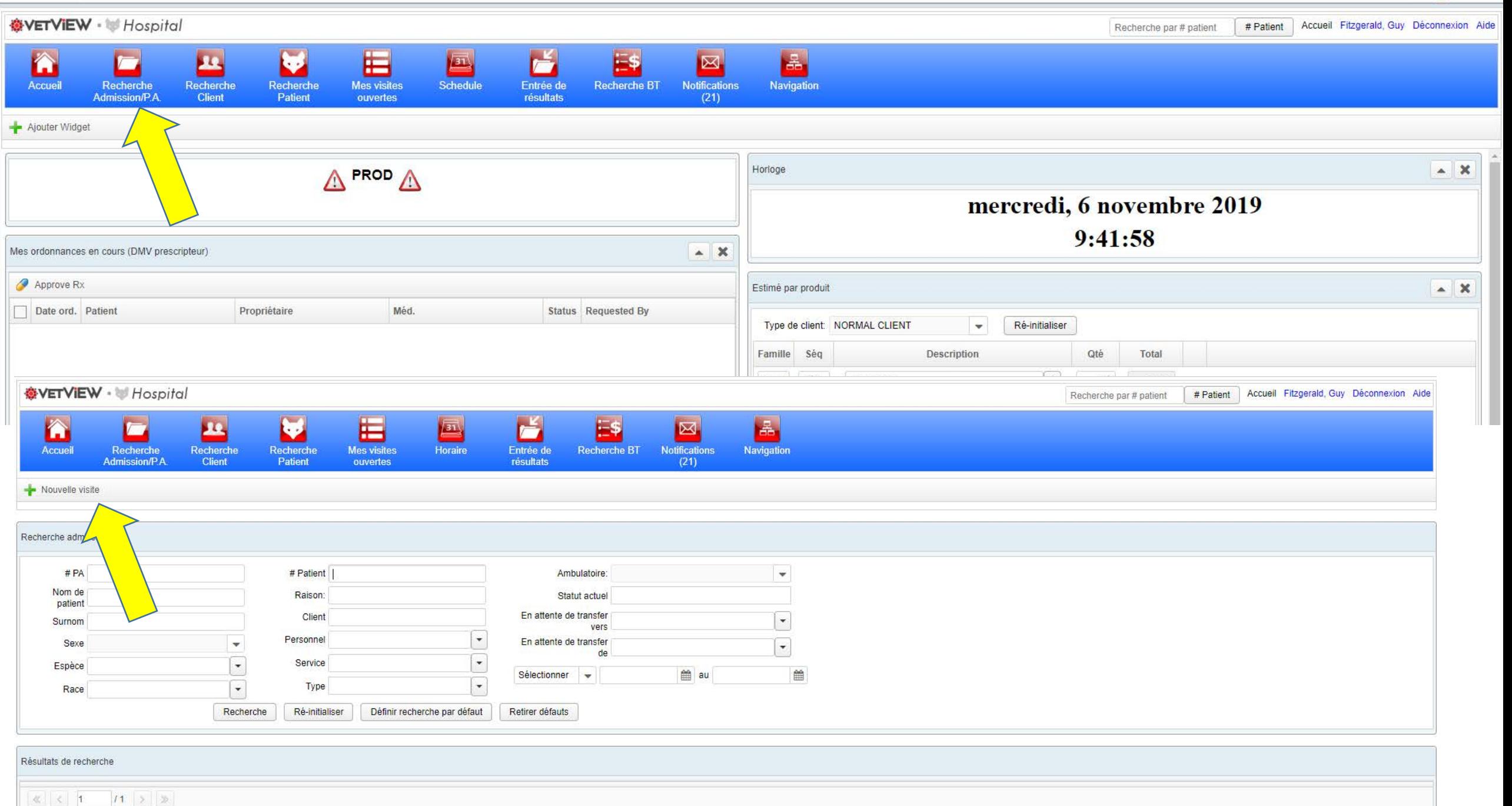

 $\mathbb{Z}$   $\Rightarrow$  :

 $\overleftrightarrow{\mu}$ 

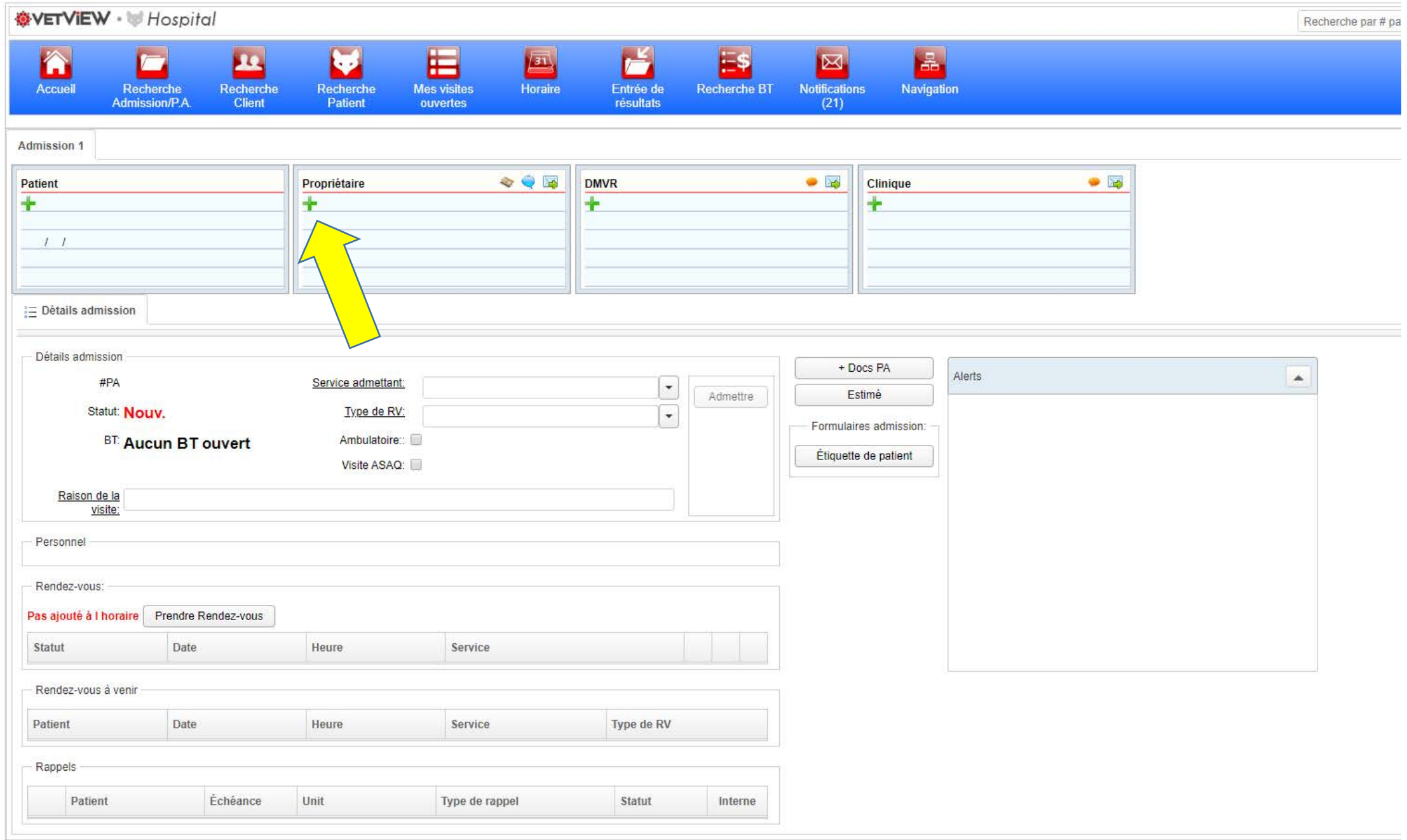

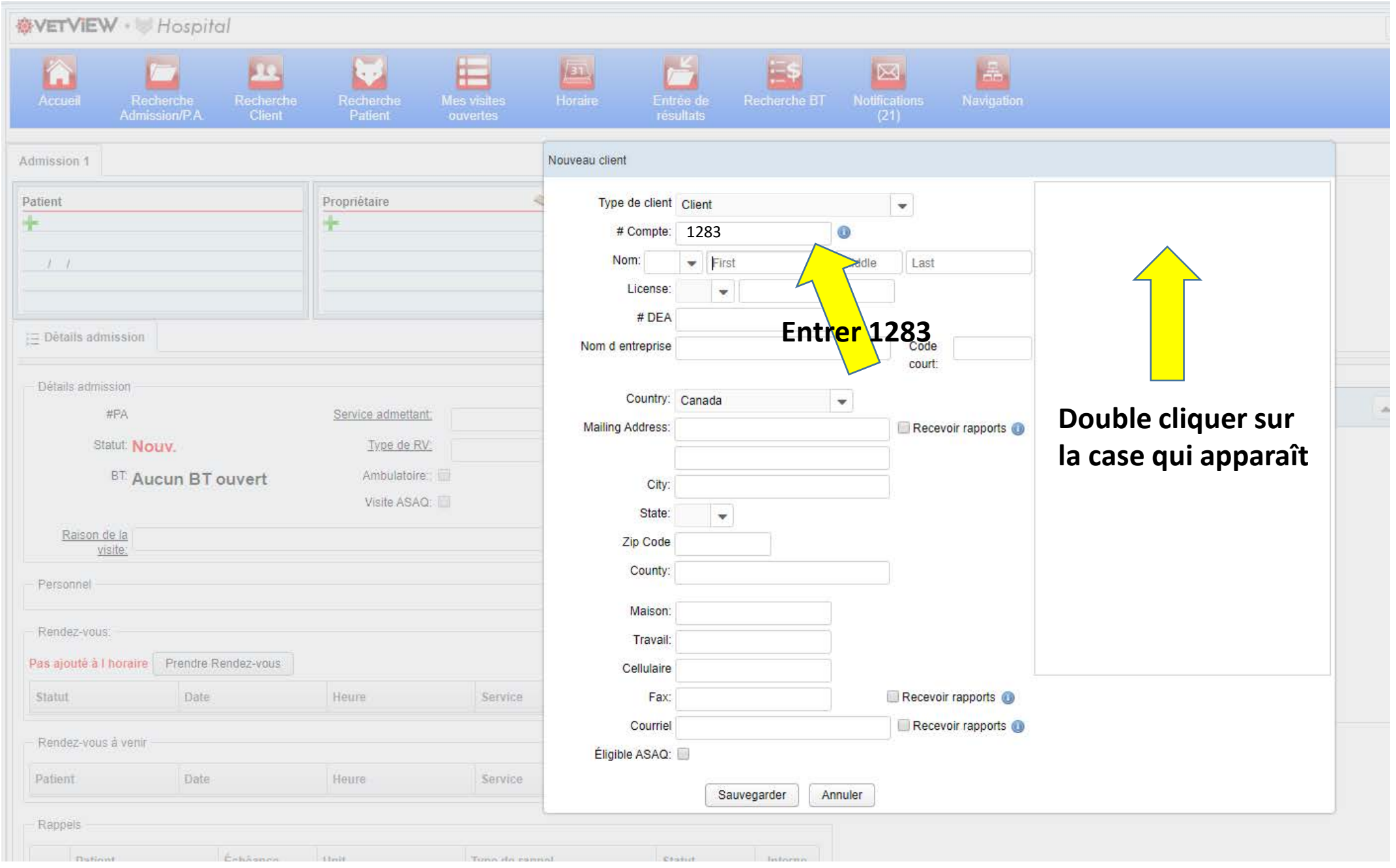

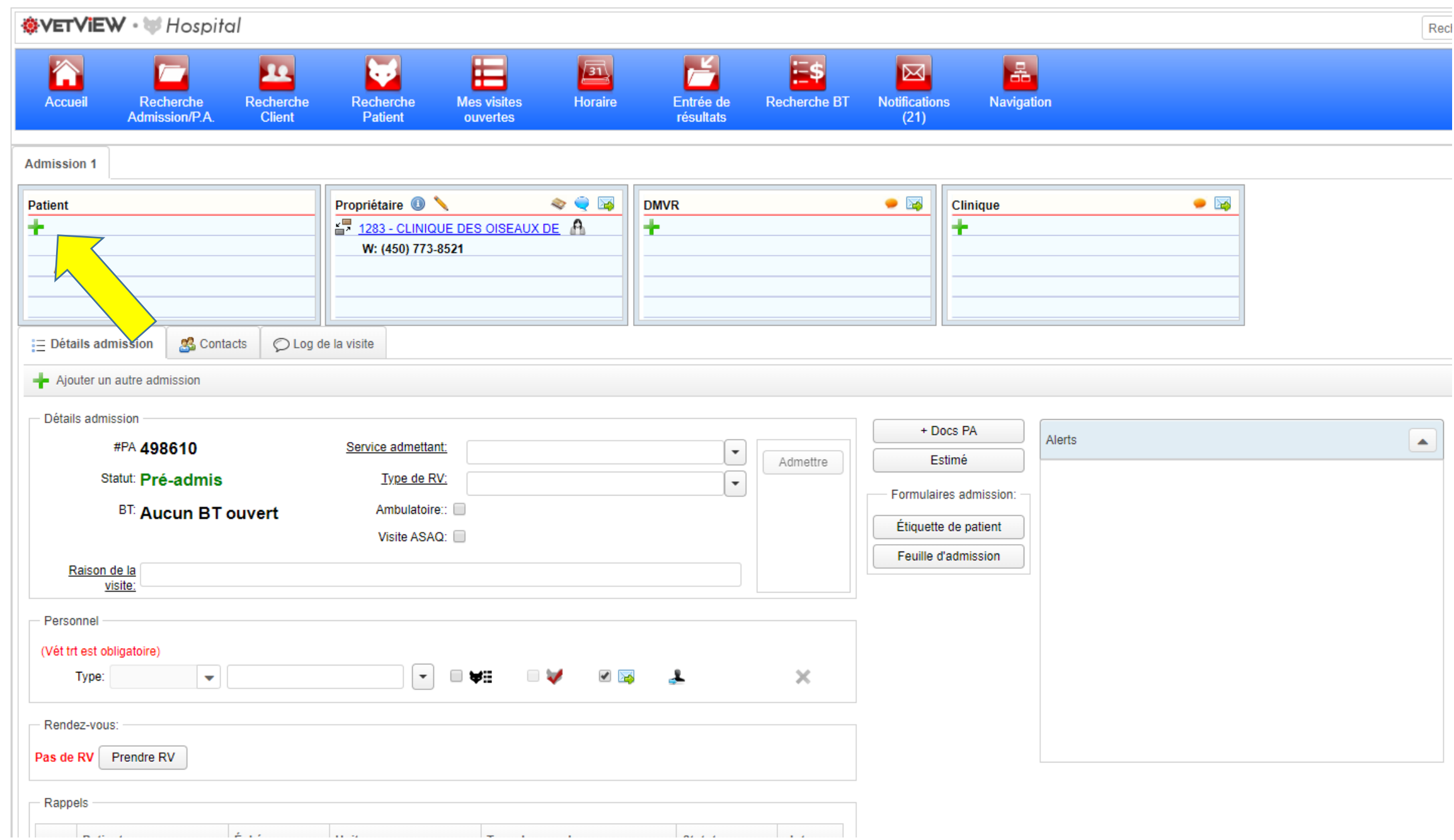

 $A$  during in  $A$ 

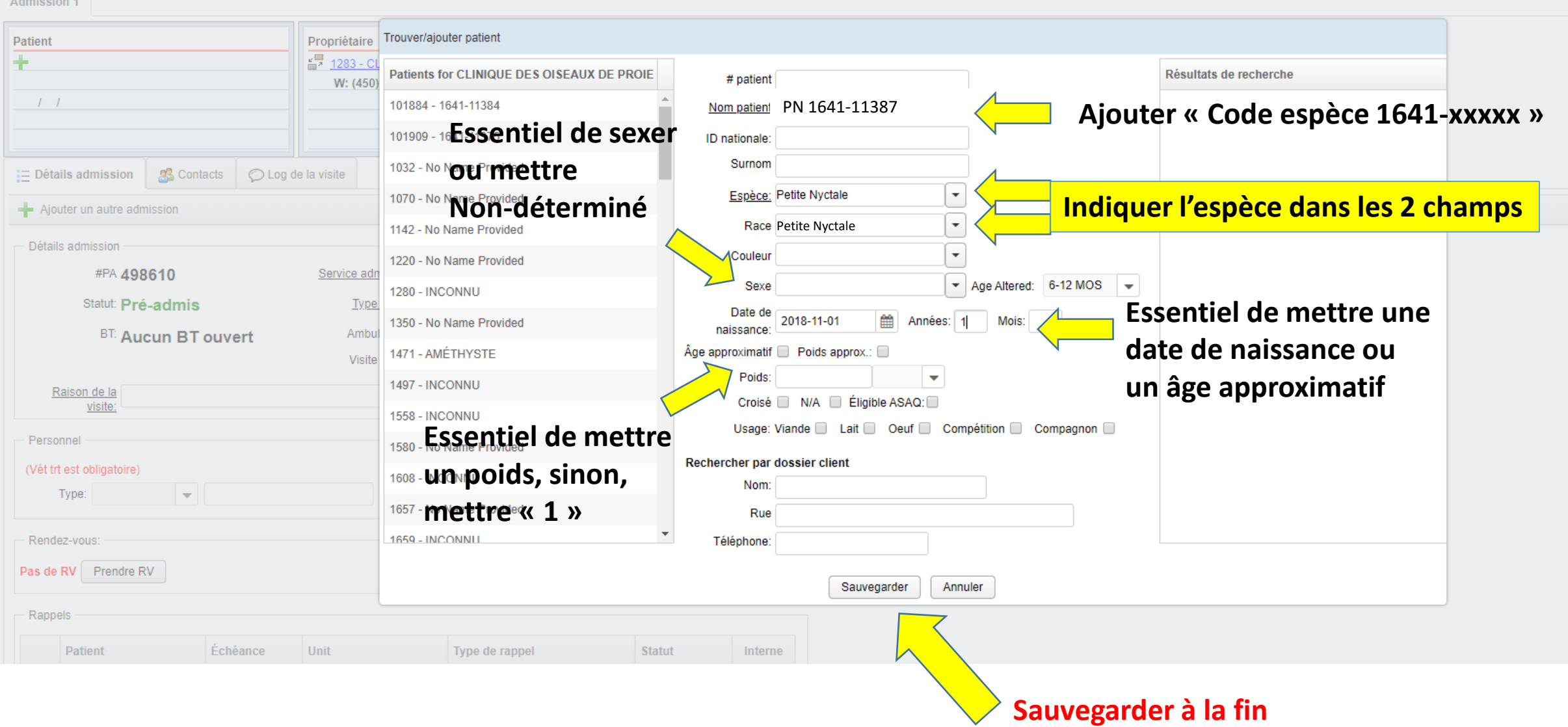

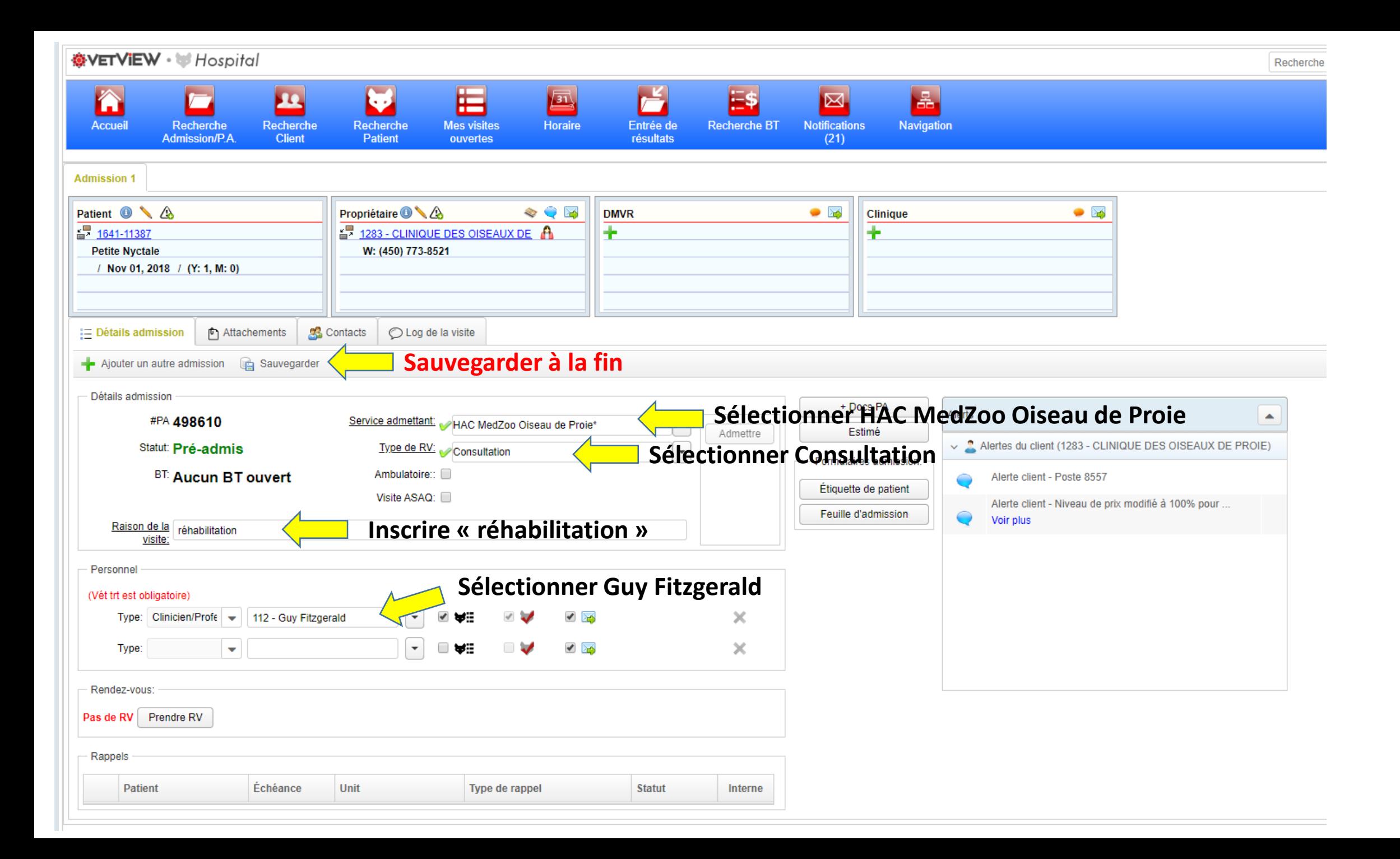

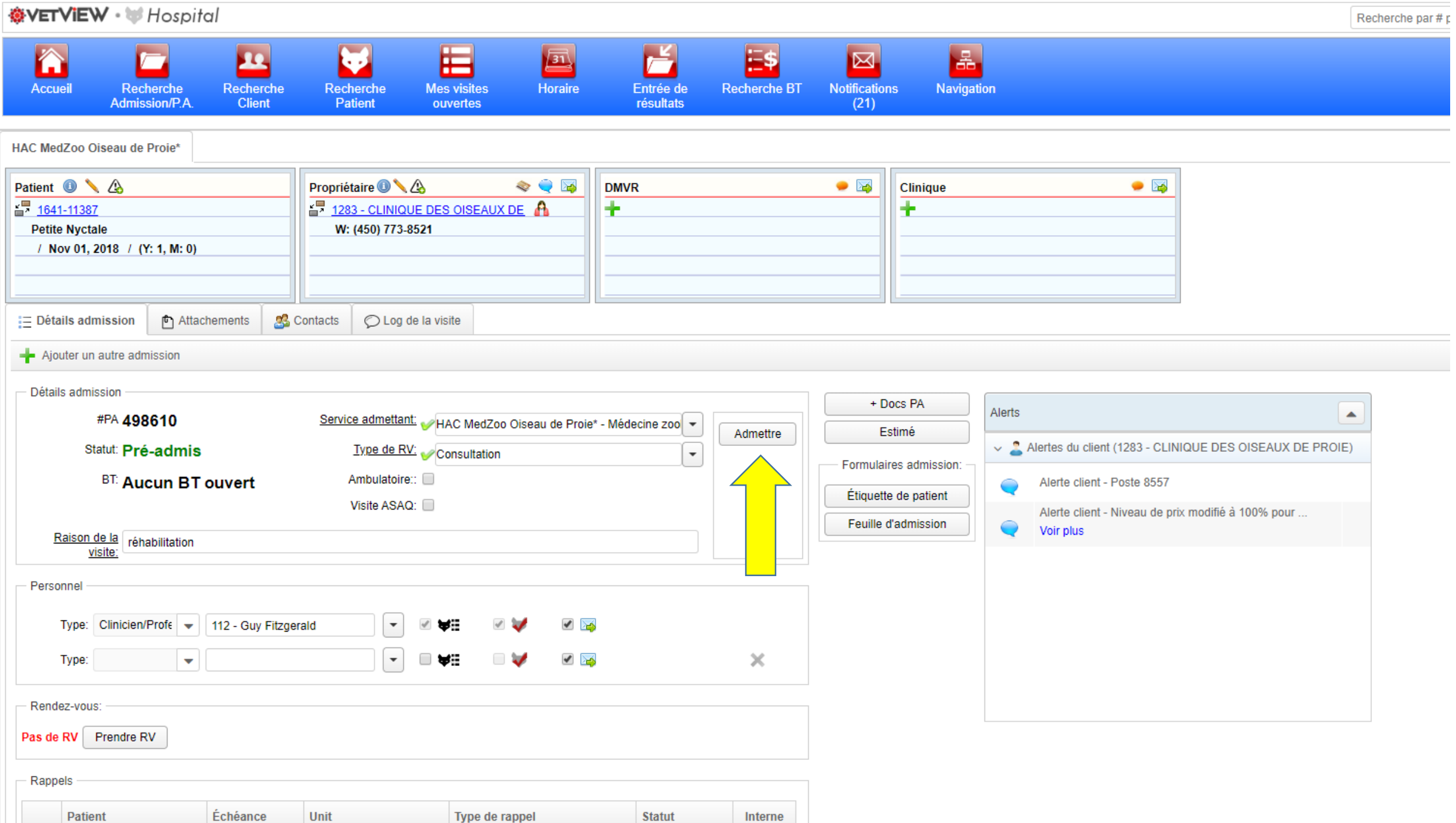

Recherche

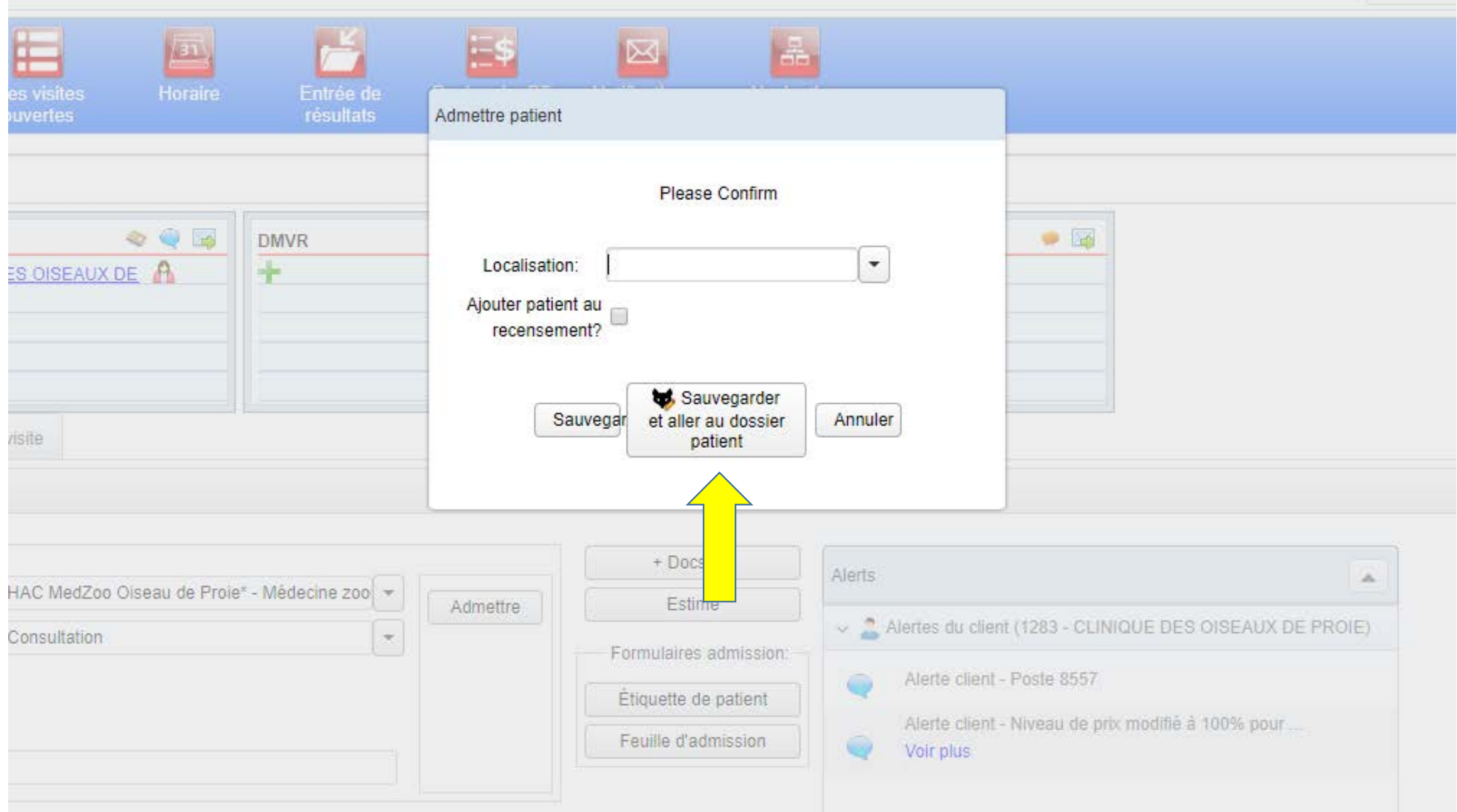

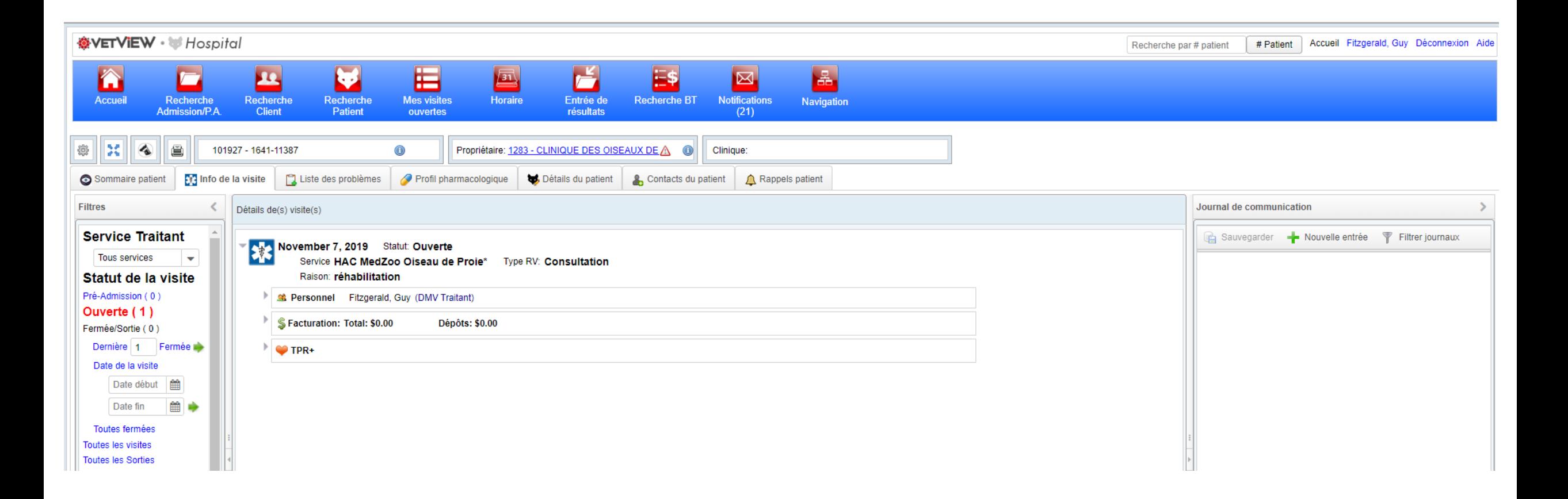

**À partir de là les gens de la COP peuvent faire leur requête en utilisant l'accès spécifique « C.O.P. »**

**叠** Dossier Patient

谷

**Accueil** 

**SC**  $\blacktriangle$ e

**Service Traitant** 

Statut de la visite

 $\overline{\phantom{0}}$ 

Tous services

Pré-Admission (0)

Ouverte (1)

Fermée/Sortie (0)

Date de la visite

Date début

Date fin Toutes fermées Toutes les visites **Toutes les Sorties** 

Catégorie du dossier **Toutes** Groupe déficiente Pré-Admission Personnel Diagnostic Facturation Médicament

Vaccins & Banque de sang **Suivis Quotidiens** Anamnèse & Examen physique  $TPR+$ LPM and SOAPs

雦

卷

Filtres

 $\times$  +

 $\leftarrow$   $\rightarrow$  C ■ vetview.chuv.umontreal.ca/MainVetView/hospital/patientRecord.zul?patient=947281

## ※VETVIEW · *W Hospital* # Patient | Accueil Fitzgerald, Guy Déconnexion Aide Recherche par # patient V 晿 F 區 22 E\$ 圖 ■ ⊠ -۰ Recherche Recherche Recherche **Mes visites** Horaire Entrée de **Recherche BT Notifications** Navigation Admission/P.A. **Client** Patient ouvertes résultats  $(27)$ 102301 - COP 1641-11406 Propriétaire: 1283 - Clinique des Oiseaux de Proie A +  $\bullet$ Clinique: Sommaire patient **[7]** Info de la visite | Liste des problèmes | Profil pharmacologique | bétails du patient | Contacts du patient | Q Rappels patient  $\langle$ Détails de(s) visite(s) Journal de communication  $\rightarrow$ Sauvegarder - Nouvelle entrée T Filtrer journaux 0 2 H D Dx + 3 H S November 25, 2019 Statut: Ouverte Service HAC MedZoo Oiseau de Proie\* Type RV: Consultation Ajouter requête/document Raison: Réhabilitation P SA Personnel Fitzgerald, Guy (DMV Traitant) S Facturation: Total: \$0.00 Dépôts: \$0.00 Dernière 1 Fermée  $\parallel$  O TPR+ Imagerie Vérification obligatoire Rapport de radiologie (HAC COP) (Request) Statut: Demandé ID requête 1239898 ■● Toutes visites déficientes

Copyright 2011-2019 Version:1.6.12 Base de donnéesVetView (prod) Server:2a5741ef8bc3

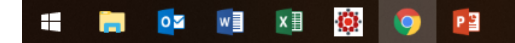

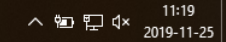

 $\Box$  $\times$ 

## ☆ ■ | ● :

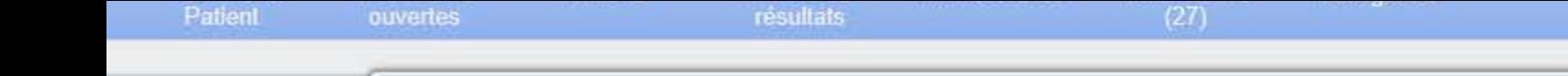

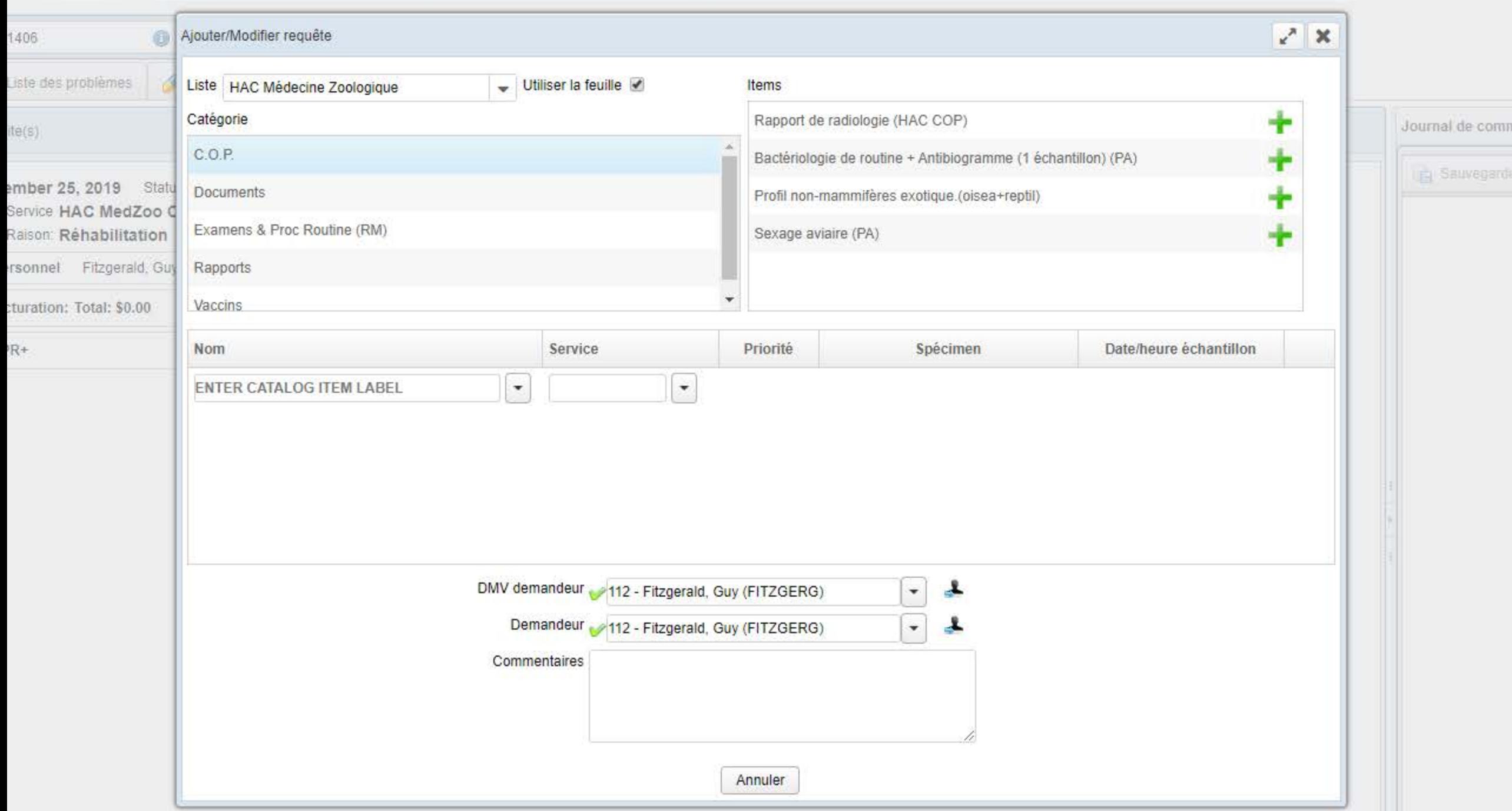

**卷** Dossier Patient

 $x +$ 

 $\leftarrow$   $\rightarrow$  C la vetview.chuv.umontreal.ca/MainVetView/hospital/patientRecord.zul?patient=947281

## ☆ ぼ | ④ :

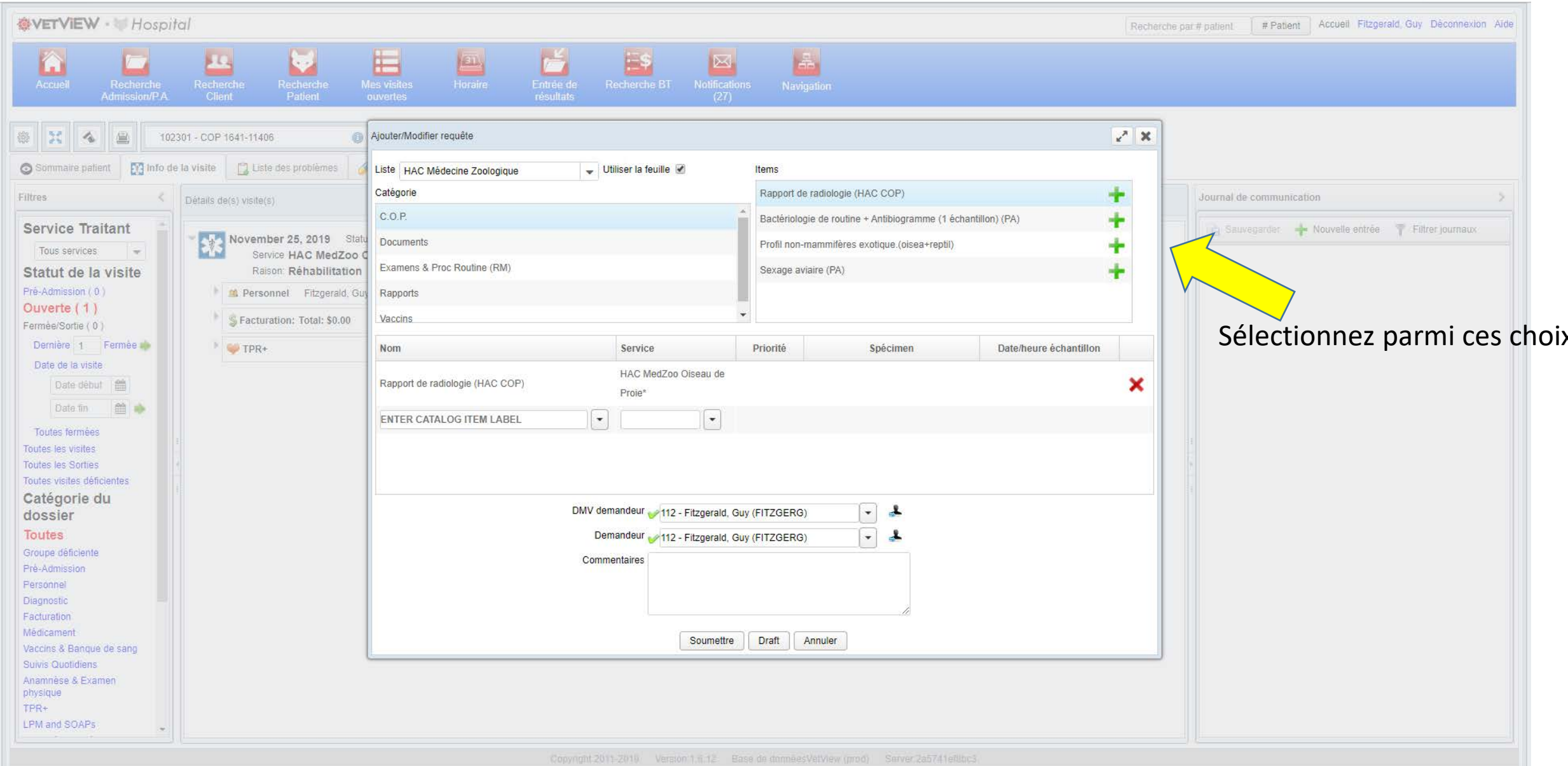

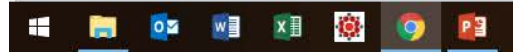